Муниципальное бюджетное общеобразовательное учреждение средняя общеобразовательная школа № 2 имени А.С. Пушкина города Моздока Республики Северная Осетия-Алания

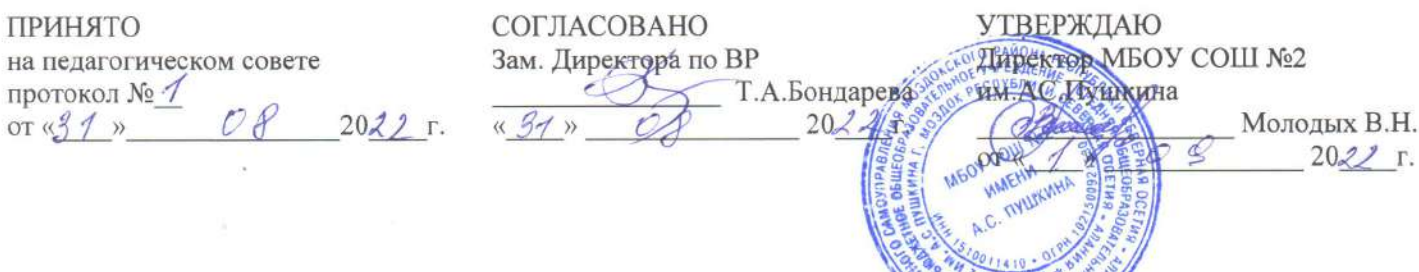

#### ТЕХНИЧЕСКАЯ НАПРАВЛЕННОСТЬ

# ДОПОЛНИТЕЛЬНАЯ ОБЩЕОБРАЗОВАТЕЛЬНАЯ ОБЩЕРАЗВИВАЮЩАЯ ПРОГРАММА Модные технологии. Секреты управления презентации.

Возраст обучающихся: 8-11 лет. Срок реализации 1 год

> Составитель: Лезговка Е.В. педагог дополнительного образования

итипинке<br>Итипинке

Моздок 2022г.

В настоящее время владение информационными технологиями становится базовым требованием к обучающимся, оканчивающим современную школу. Это объясняется востребованностью и практической применимостью этих технологий для участников информационных процессов. Таким образом, введение учебного материала по созданию презентаций в среде PowerPoint дает возможность обучающимся познакомиться с новыми направлениями развития средств информационных технологий и получить практические навыки создания мультимедиа приложений.

Наряду с основной задачей обучения информатики – обеспечением прочного и сознательного овладения обучающимися информационных знаний и умений, данный курс предусматривает формирование устойчивого интереса к предмету, выявление и развитие способностей, ориентацию на первичное профессиональное самоопределение, существенным образом связанное с информатикой, а так же способствует в дальнейшем выбору профиля обучения в старших классах.

**Актуальность** данной программы заключается в том, что предложенная программа более подробно рассматривает базовые понятия и принципы создания презентаций так как данная тема в школьном курсе изучается обзорно и по учебному плану основного общего образования только в 8 классе. А данные навыки необходимы уже в 4 классе во время Регионального мониторинга в групповом проекте. Таким образом, курс включает в себя практическое освоение техники создания мультимедийных презентаций, в которой каждый обучающийся создает личностно значимую для него образовательную продукцию – сначала простейшие слайды, затем целостные презентации.

**Цель** данного курса – познакомиться с технологией создания различного рода презентаций, рекламы, «живых» объявлений, приобретение обучающимися теоретических знаний и практических навыков, необходимых для дальнейшей практической деятельности, которые будут развивать их креативность, способствовать формированию у них системного мышления, углублению базовых знаний, подготовка обучающихся к успешному выступлению на конференциях различного уровня.

Курс направлен на развитие общекультурных, общеинтеллектуальных, социальных знаний.Для достижения поставленной цели определены

# **Задачи**:

- показать обучающимся роль информации и информационных процессов в их жизни и в окружающем мире;

- организовать компьютерный практикум, ориентированный на:

- формирование умений использования средств информационных и коммуникационных технологий для сбора, хранения, преобразования и передачи различных видов информации (работа с текстом и графикой в среде соответствующих редакторов);

- овладение способами и методами освоения новых инструментальных средств;

- формирование умений и навыков самостоятельной работы; стремление использовать полученные знания в процессе обучения другим предметам и в жизни;

- организовать работу по овладению первичными навыками исследовательской деятельности, получения опыта принятия решений и управления объектами с помощью составленных для них алгоритмов.

## Результаты освоения курса

Личностные результаты:

- широкие познавательные интересы, инициатива и любознательность, мотивы познания и творчества; готовность и способность учащихся ксаморазвитию и реализации творческого потенциала
- готовность к повышению своего образовательного уровня и продолжению обучения с использованием средств и методов информатики иИКТ;
- интерес к информатике и ИКТ, стремление использовать полученные знания в процессе обучения другим предметам и в жизни;
- основы информационного мировоззрения научного взгляда на область информационных процессов в живой природе, обществе, технике какодну из важнейших областей современной действительности;
- способность увязать учебное содержание с собственным жизненным опытом и личными смыслами, понять значимость подготовки в областиинформатики и ИКТ в условиях развития информационного общества;
- готовность к самостоятельным поступкам и действиям, принятию ответственности за их результаты; готовность к осуществлению индивидуальной и коллективной информационной деятельности;
- способность к избирательному отношению к получаемой информации за счет умений ее анализа и критичного оценивания; ответственное отношение к информации с учетом правовых и этических аспектов ее распространения;
- развитие чувства личной ответственности за качество окружающей информационной среды;
- способность и готовность к принятию ценностей здорового образа жизни за счет знания основных гигиенических, эргономических и технических условий безопасной эксплуатации средств ИКТ

# Метапредметные результаты:

- уверенная ориентация учащихся в различных предметных областях за счет осознанного использования при изучении школьных дисциплин таких общепредметных понятий как «объект», «система», «модель», «алгоритм»;
- собственной • владение умениями организации учебной деятельности, включающими: целеполагание как постановку учебной задачи на основе соотнесения того, что уже известно, и того, что требуется установить; планирование - определение последовательности промежуточных целей с учетом конечного результата, разбиение задачи на подзадачи, разработка последовательности и структуры действий, необходимых для достижения цели при помощи фиксированного набора средств; контроль - интерпретация полученного результата, его соотнесение с имеющимися данными с целью установления соответствия или несоответствия (обнаружения ошибки); коррекция - внесение необходимых дополнений и корректив в план действий в случае обнаружения ошибки; оценка - осознание учащимся того, насколько качественно им решена учебно-познавательная задача;
- владение основными универсальными умениями информационного характера: постановка и формулирование проблемы; поиск и выделение необходимой информации, применение методов информационного поиска;
- широкий спектр умений и навыков использования средств информационных и коммуникационных технологий для сбора, хранения, преобразования и передачи различных видов информации (работа с текстом, звуком и графикой в среде соответствующих редакторов; хранение и обработка информации; поиск, передача и хранение информации),
- владение основами продуктивного взаимодействия и сотрудничества  $\rm{co}$ и взрослыми: умение правильно, четко и сверстниками однозначно сформулировать мысль в понятной собеседнику форме; умение осуществлять в коллективе совместную информационную деятельность, в частности при выполнении проекта; умение выступать перед аудиторией, представляя ей результаты своей работы с помощью средств ИКТ.

### Предметные результаты: Выпускник научится:

• понимать и правильно применять на бытовом уровне понятий «информация», «информационный объект»;

- приводить примеры передачи, хранения и обработки информации в деятельности человека, в живой природе, обществе, технике;
- приводить примеры древних и современных информационных носителей;
- $\bullet$ различать программное и аппаратное обеспечение компьютера;
- запускать на выполнение программу, работать с ней, закрывать программу;
- создавать, переименовывать, перемещать, копировать и удалять файлы;
- работать с основными элементами пользовательского интерфейса:

использовать меню, обращаться за справкой, работать с окнами (изменять размеры и перемещать окна, реагировать на диалоговые окна);

- вводить информацию в компьютер с помощью клавиатуры и мыши;
- применять текстовый редактор для набора, редактирования и форматирования  $\bullet$ простейших текстов на русском и иностранном языках;
- выделять, перемещать и удалять фрагменты текста; создавать тексты с повторяющимися фрагментами;
- использовать простые способы форматирования (выделение жирным шрифтом, курсивом, изменение величины шрифта) текстов;
- использовать основные приёмы создания презентаций в редакторах презентаций; осуществлять поиск информации в сети Интернет с использованием простых запросов (по одному признаку);
- ориентироваться на интернет-сайтах (нажать указатель, вернуться, перейти на главную страницу);
- соблюдать требования к организации компьютерного рабочего места, требования безопасности и гигиены при работе со средствами ИКТ.

# Выпускник получит возможность:

- овладеть приёмами клавиатурного письма;  $\bullet$
- научиться систематизировать (упорядочивать) файлы и папки;
- расширить знания о назначении и функциях программного обеспечения  $\bullet$ компьютера; приобрести опыт решения задач из разных сфер человеческой деятельности с применение средств информационных технологий;

• научиться создавать сложные графические объекты с повторяющимися и /или преобразованными фрагментами;

• научиться создавать на заданную тему мультимедийную презентацию с гиперссылками, слайды которой содержат тексты, звуки, графические изображения; демонстрировать презентацию на экране компьютера или с помощью проектора;

• расширить представления об этических нормах работы с информационными объектами.

Контингент учащихся: возраст детей - 8-11 лет. Состав группы – 15 человек.

Наличие какой-либо специальной подготовки не требуется.

Режим занятий: срок реализации программы – 1 год.

Группа занимается 1 раз в неделю по 2 академических часа.

### **Учебно-тематический**

**план**

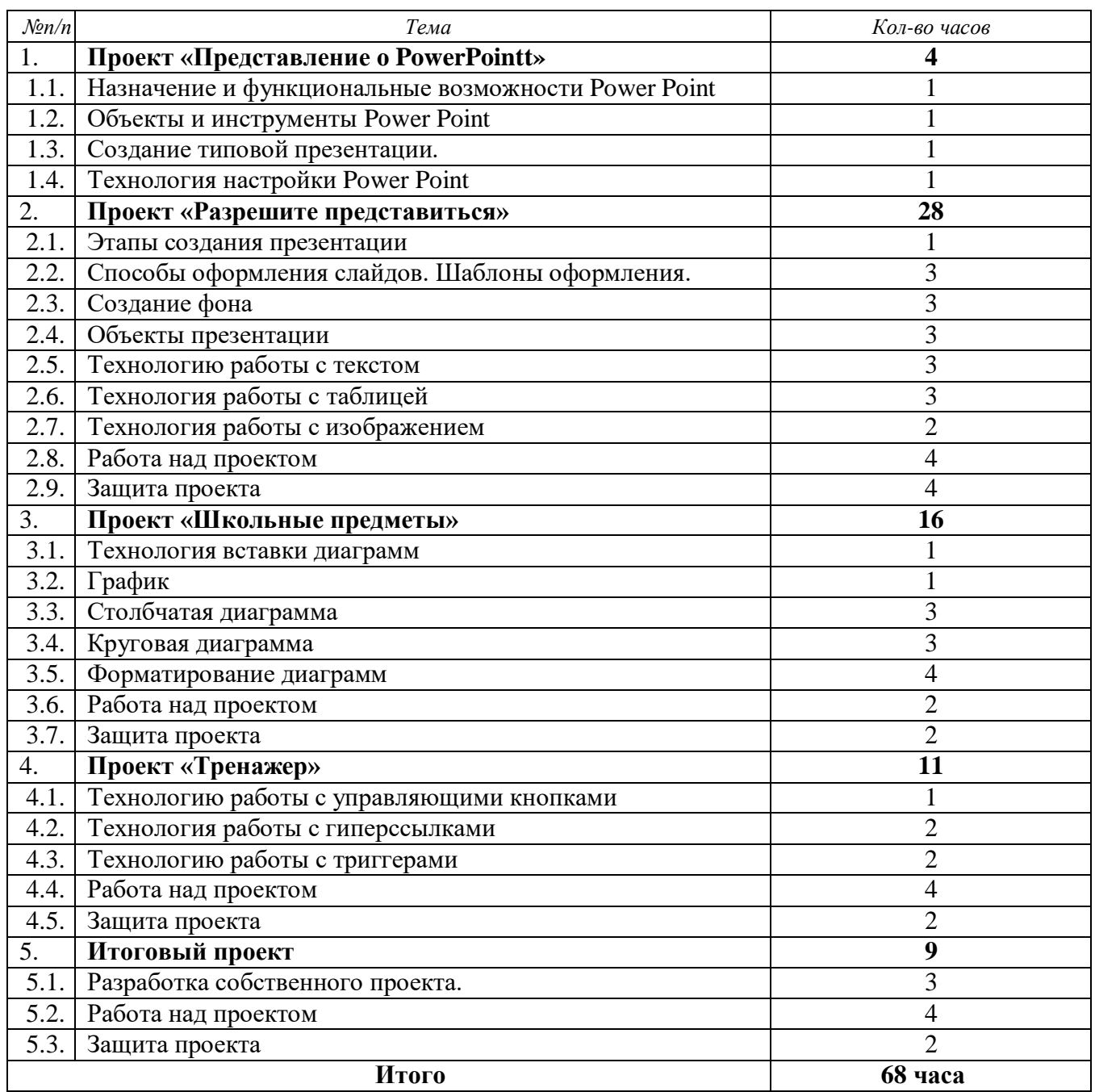

# **Учебно-тематический план н 2022-2023 уч.год**

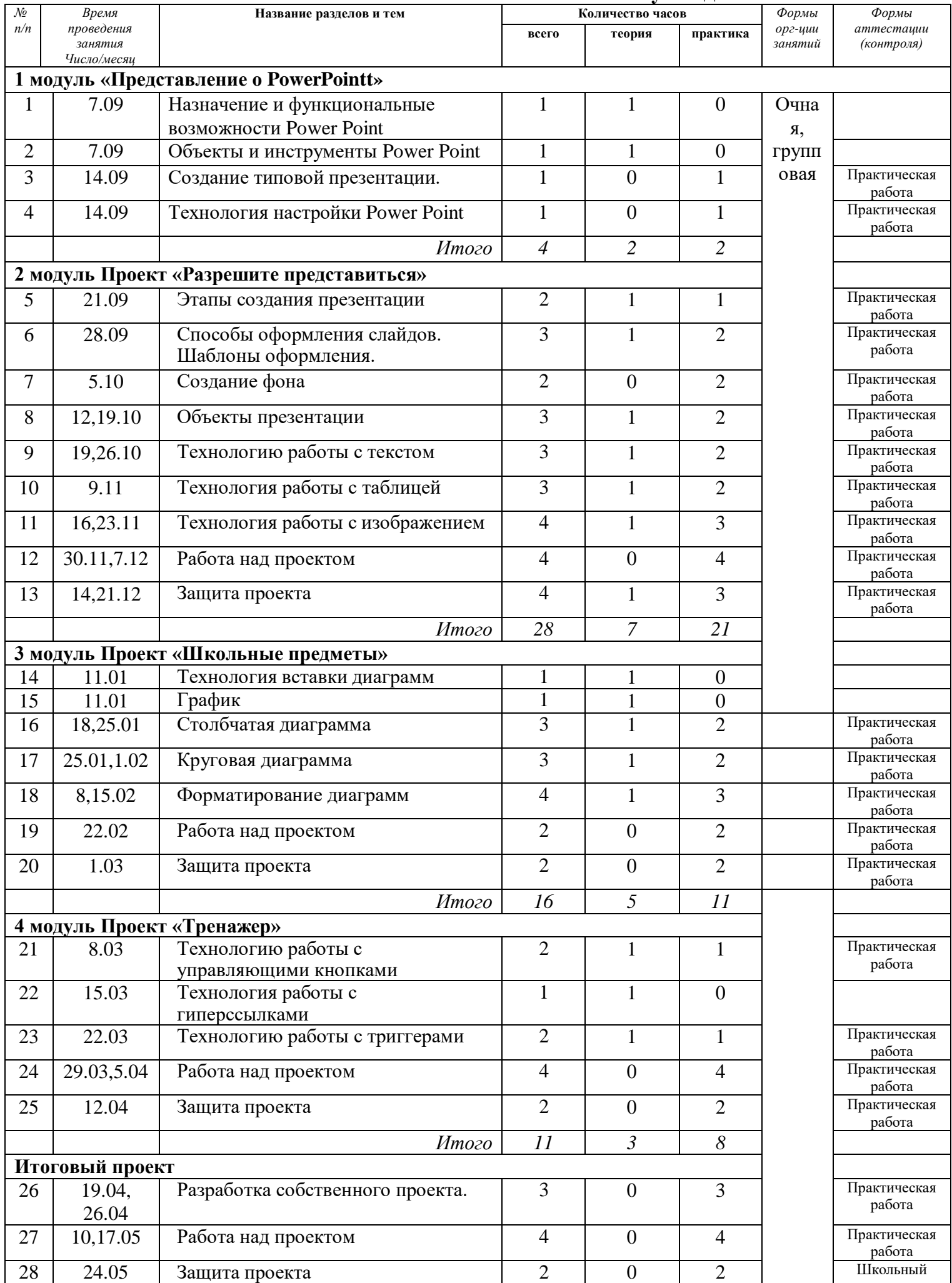

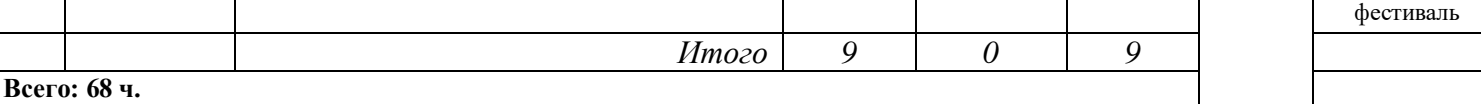

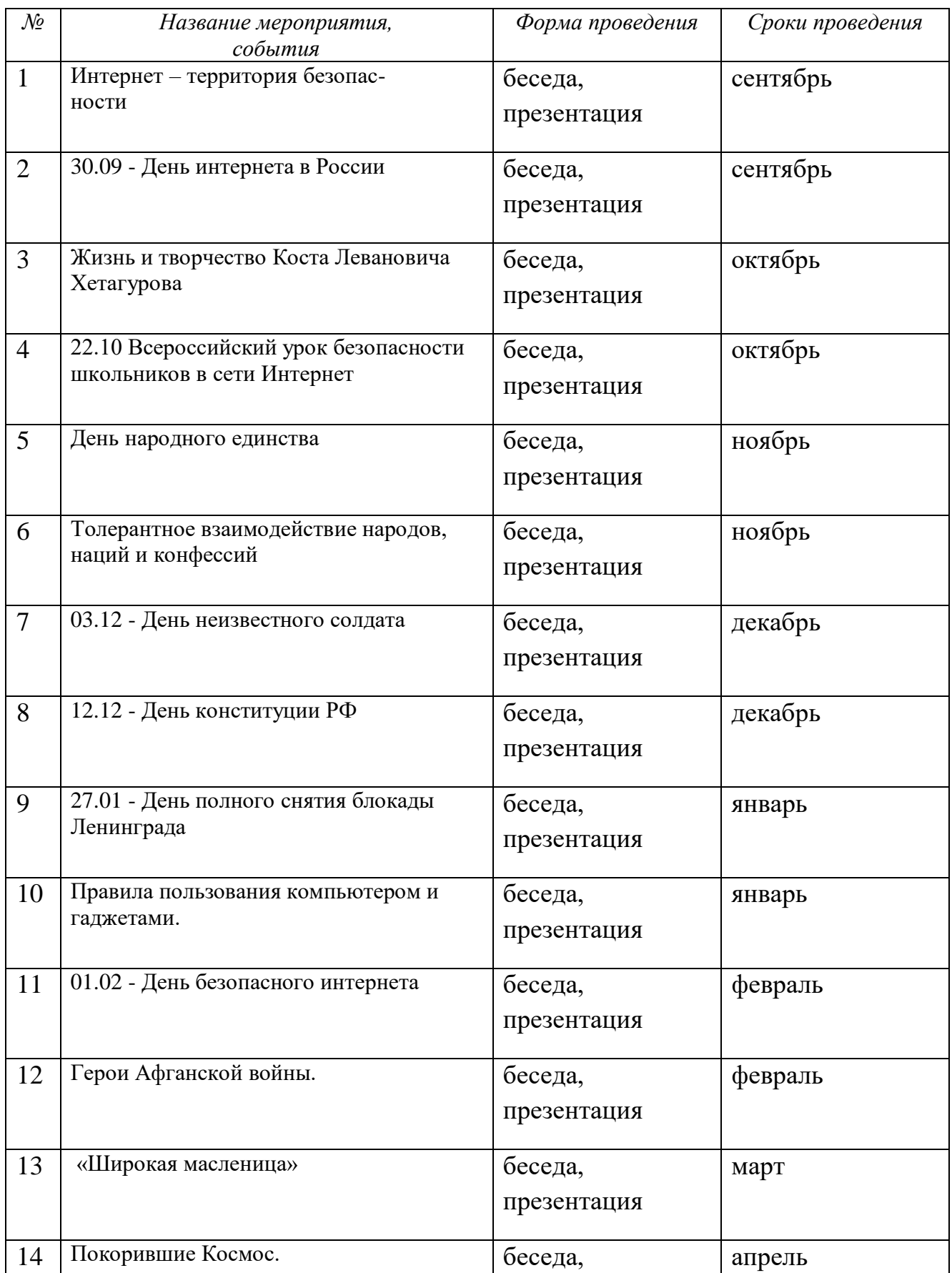

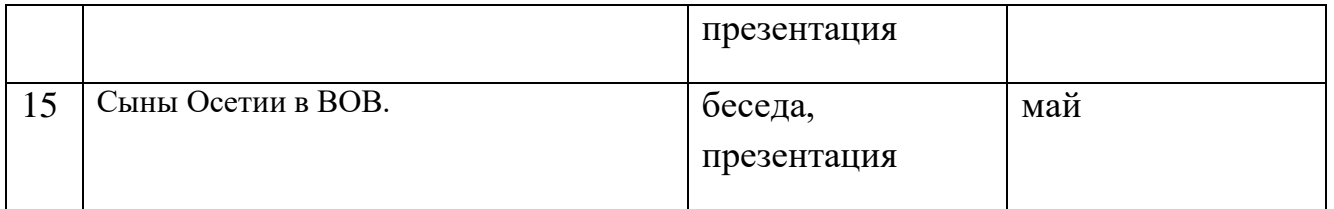

# Содержание курса внеурочной деятельности<br>с указанием форм организации и видов деятельности

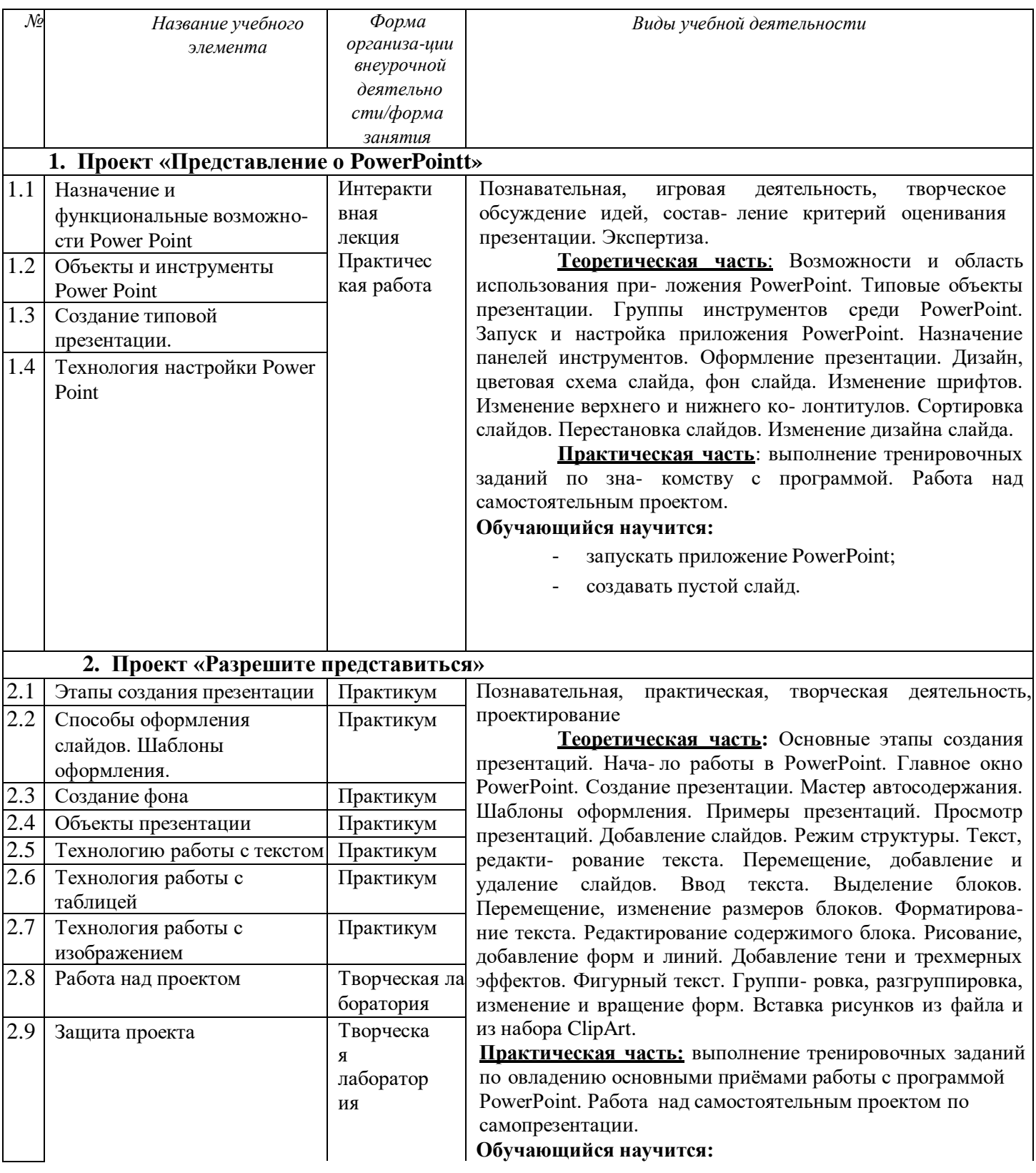

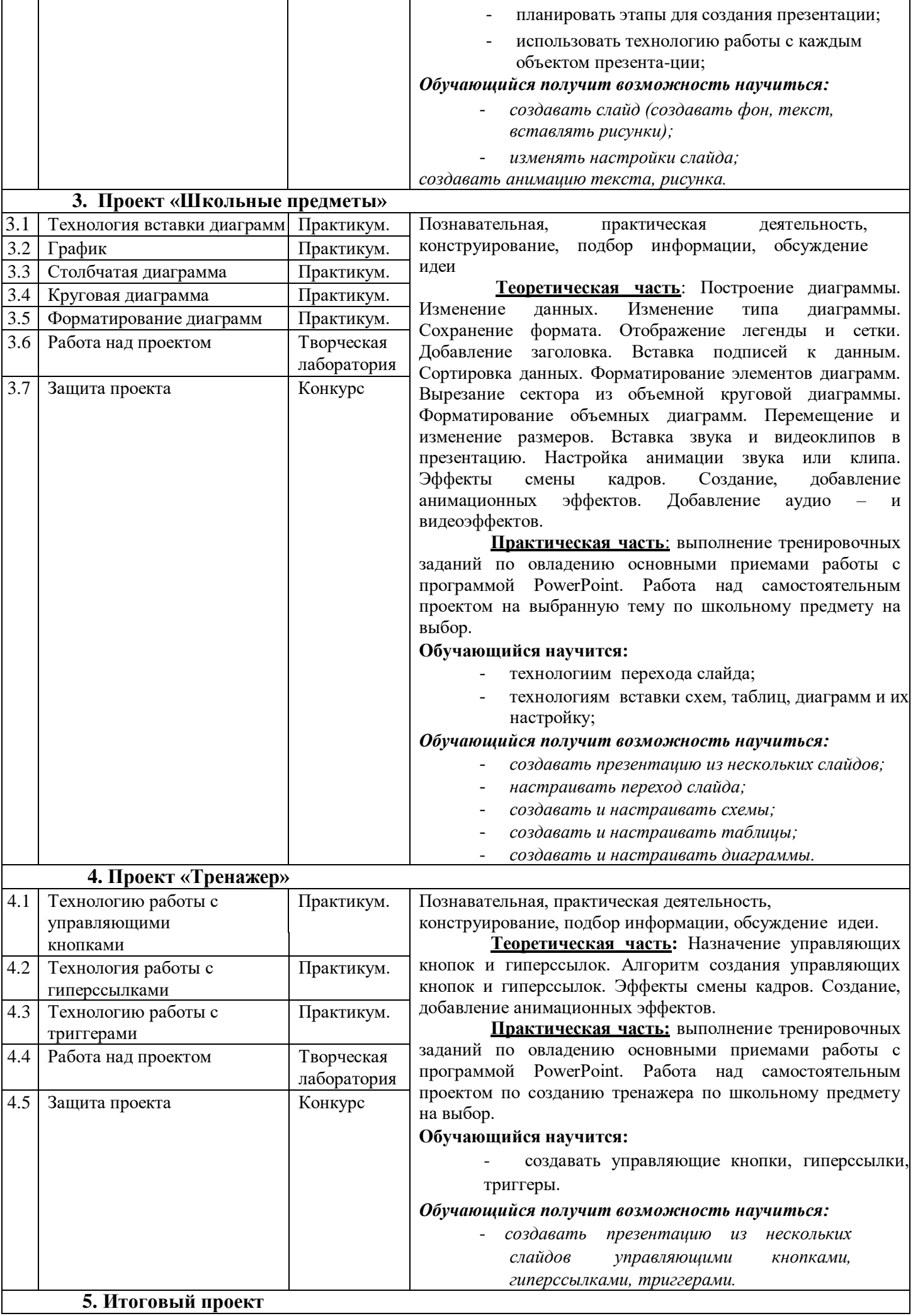

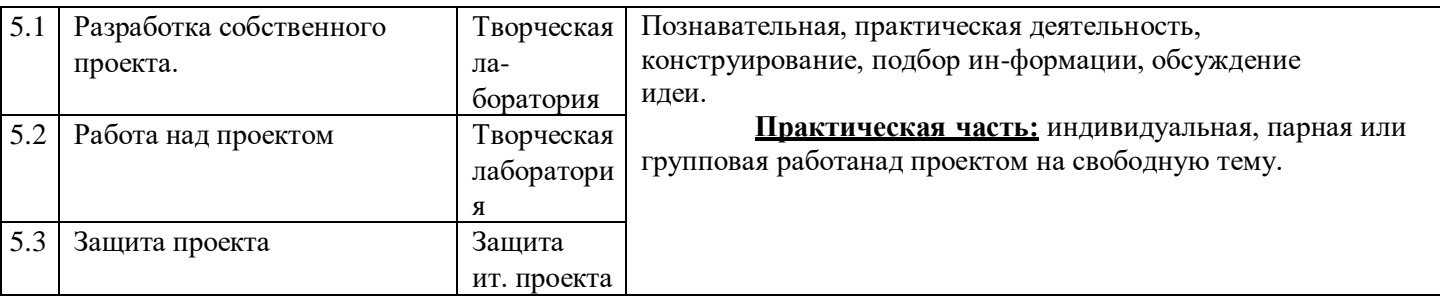

### **Контрольнооценочные средства**

Предметом контроля и оценки являются внешние образовательные продукты обучающихся. Основными формами подведения итогов по программе является участие обучающихся в конкурсах, олимпиадах, конференциях муниципального, регионального, российского уровня с публичным представлением результатов исследовательских и проектных работ.

Программой предусмотрены наблюдение и контроль за развитием личности воспитанников, осуществляемые в ходе проведения анкетирования и диагностики

Для успешного анализа и самоанализа необходимо определить критерии оценки деятельности обучающихся, они должны быть известны иродителям.

*Критерием успешного изучения данного курса* служит получение оценки «зачтено» при условии выполнения итоговой работы (проекта) ссоблюдением стандартных требований к оформлению.

Критерии оценивания итоговой работы.

«Зачёт» - создание обучающимся мини-проекта, самостоятельно

разрабатывает план постановки, технику безопасности, может объяснитьрезультат. Создание мини-проекта с некоторыми недочеты (результаты опыта объясняются только с наводящими вопросами, результаты не соответствуют истине).

«Незачёт» - Не соблюдаются правила техники безопасности, не соблюдается последовательность создания мини-проекта. Обучающийся неможет объяснить результат или отказ от выполнения работы.

Поощрительные баллы выставляются за любое из названных дополнительных условий:

- инициативно и качественно выполненное задание помимо обязательных заданий;

- использование дополнительной литературы или Интернет-технологии;

- инициативную публичную презентацию своей работы в школе или за её пределами (конкурс, смотр, публикация).

Обучающиеся самостоятельно, в микрогруппах, в сотрудничестве с учителем выполняют различные задания, на занятиях организуется обсуждение результатов этой работы, а также разнообразных творческих заданий, рефератов и т. п.

Изучение данного предметного курса завершается итоговой конференцией с защитой работ обучающихся. Предполагается проведение собеседований, анкетирования с целью мониторинга динамики интереса к изучению курса.

**Критерии оценивания презентаций складываются из требований к их созданию**

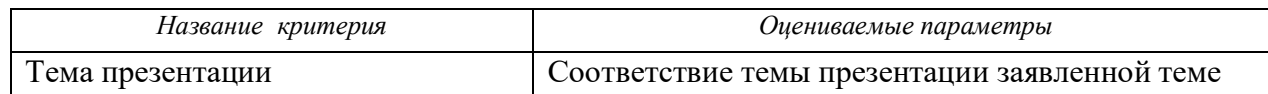

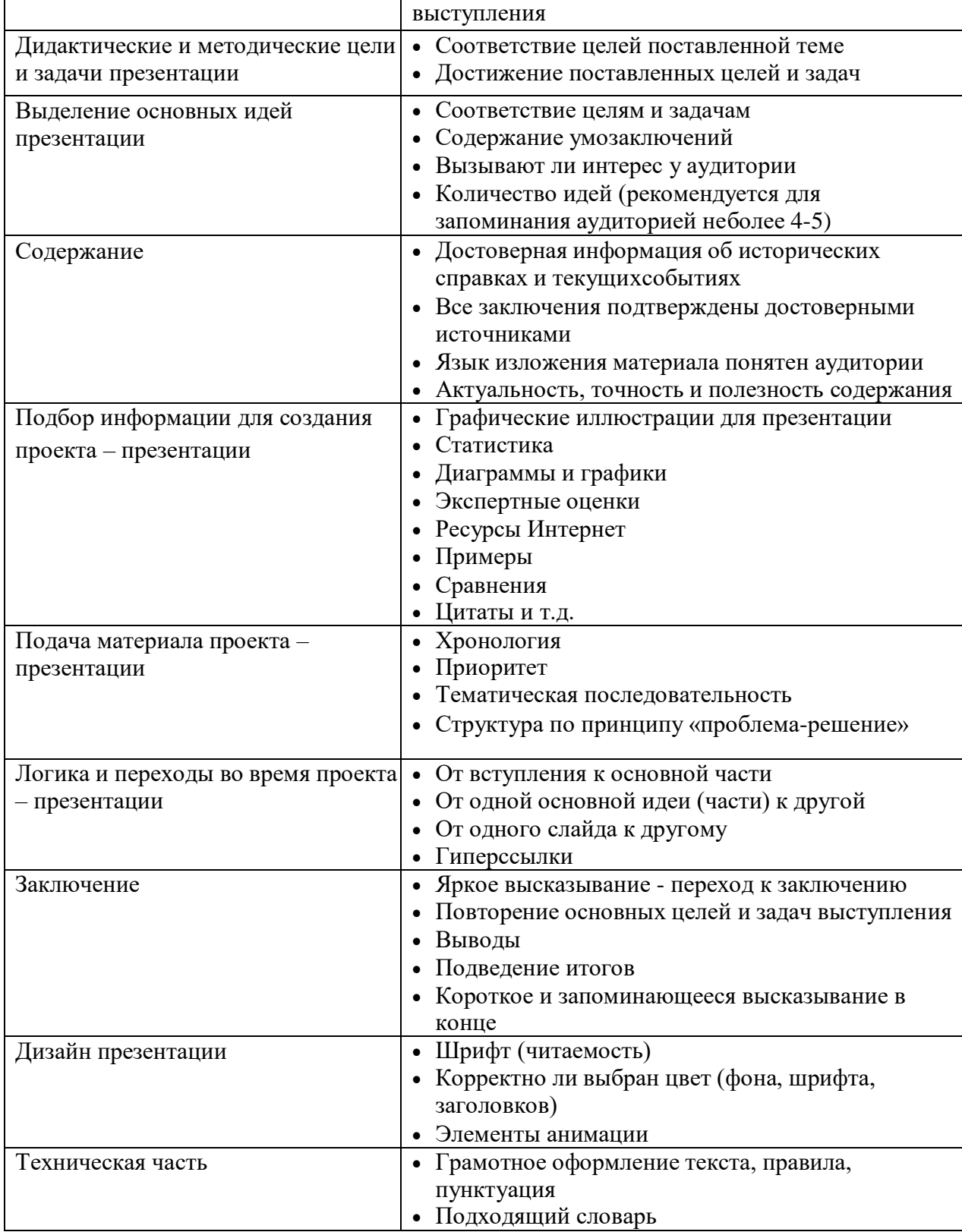

# Сценарий презентации

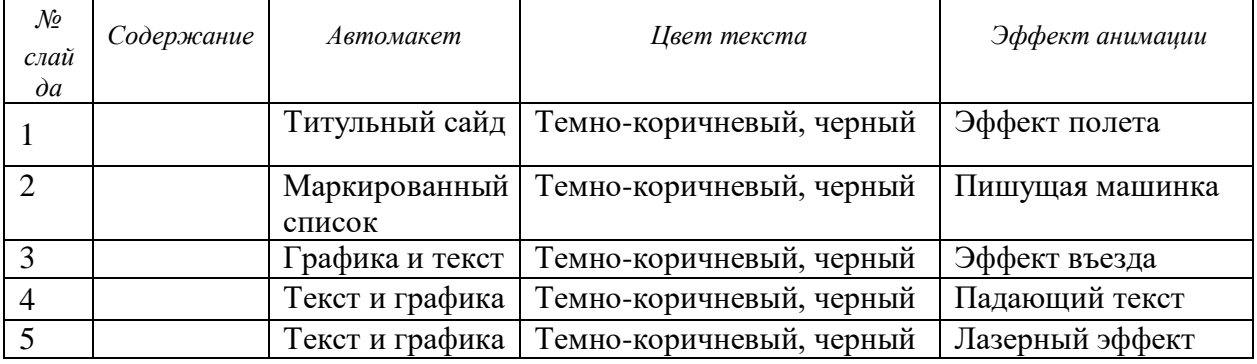

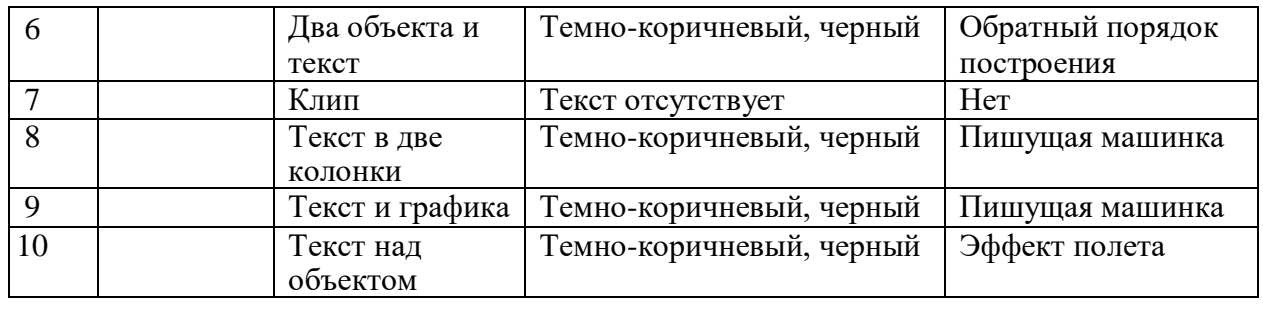

### **Критерии оценки презентации**

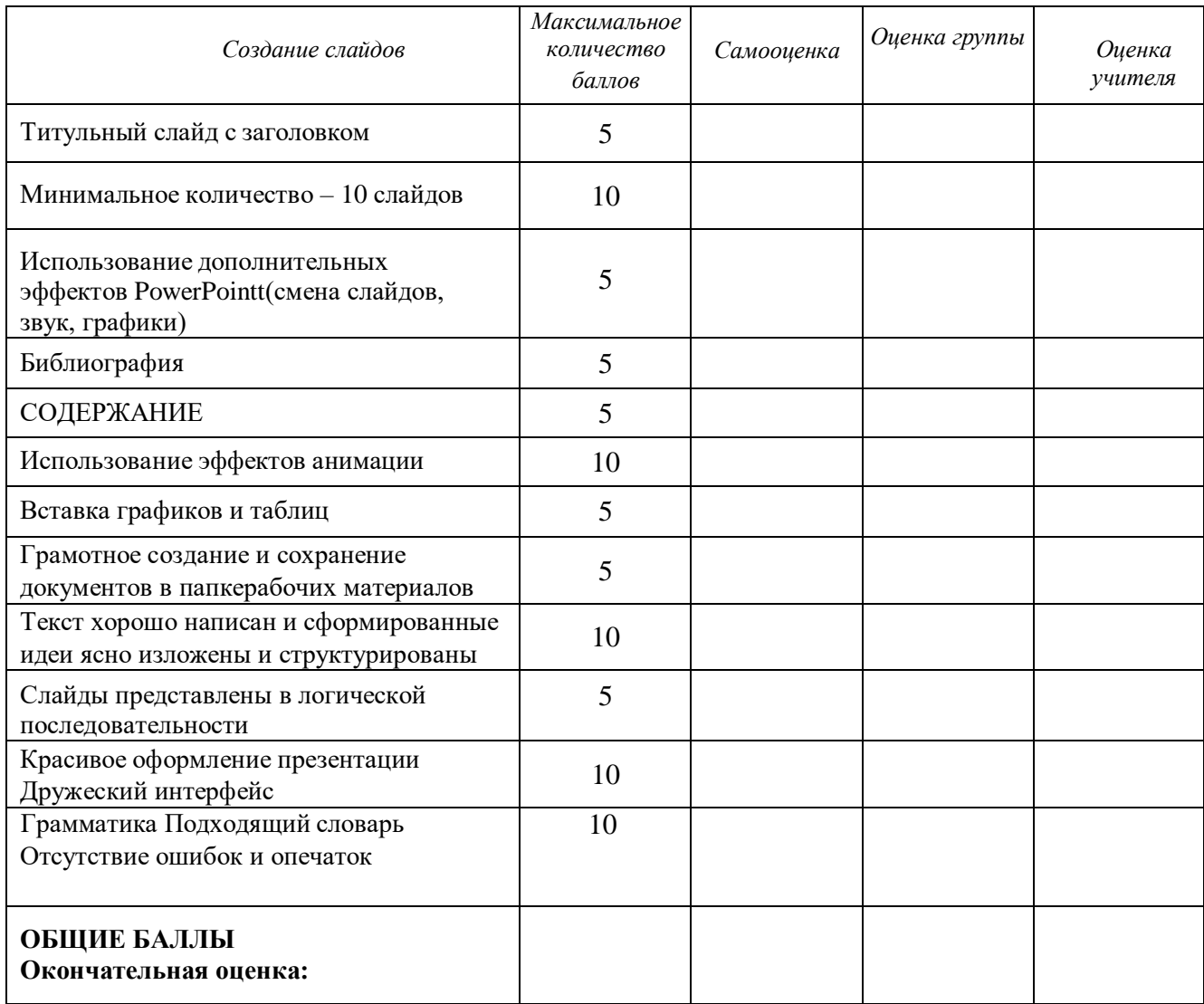

### **Условия реализации программы**

Для реализации настоящей программы необходимо:

# *Организационно-методическое обеспечение:*

- Наличие специальной методической литературы по информационным технологиям, педагогике, психологии.
- Возможность повышения профессионального мастерства: участие в методических объединениях, семинарах, конкурсах; прохождение курсов.
- Разработка собственных методических пособий, дидактичекого и раздаточного материала.
- Обобщение и распространение собственного опыта работы. *Материально-техническое обеспечение:*

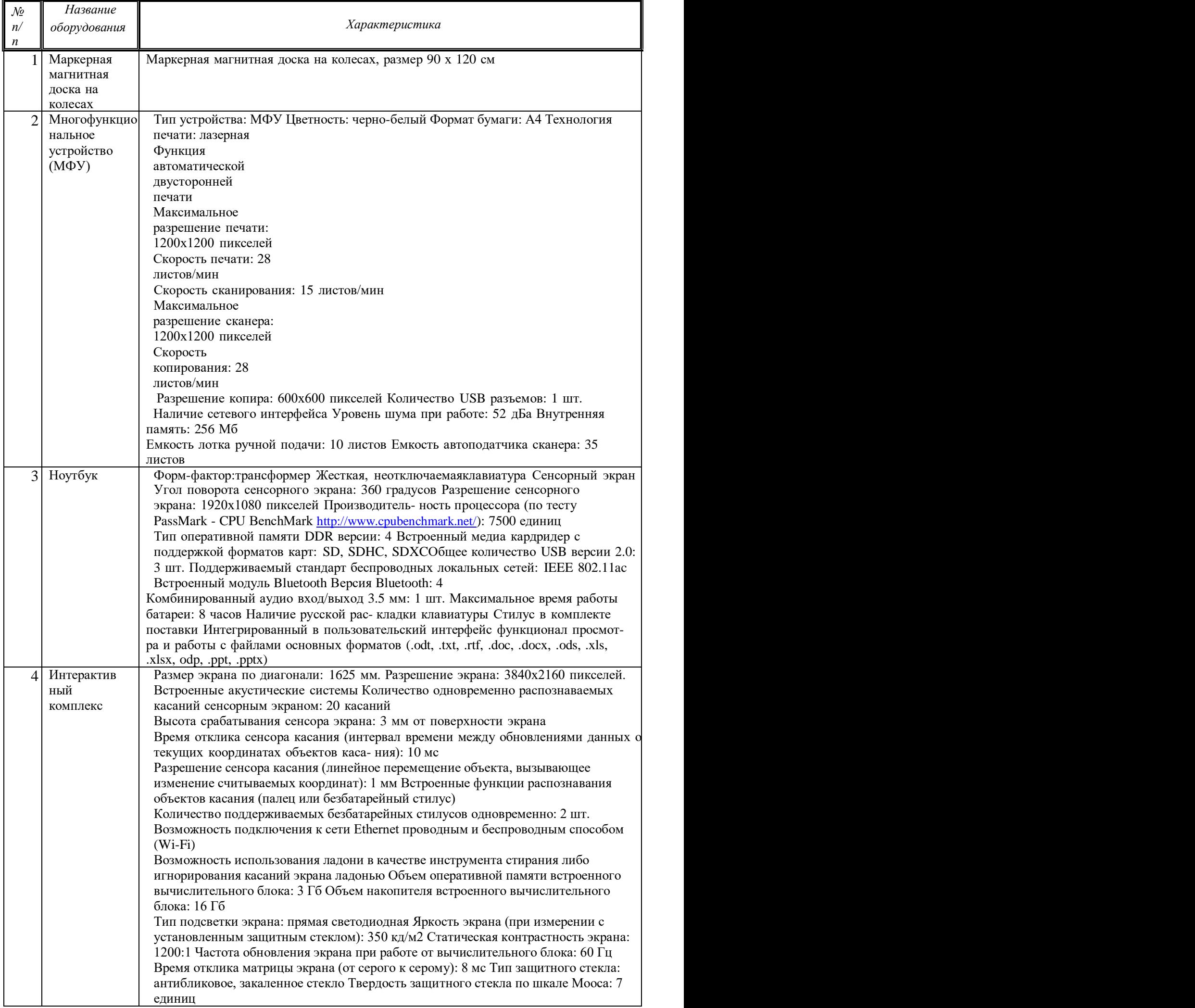

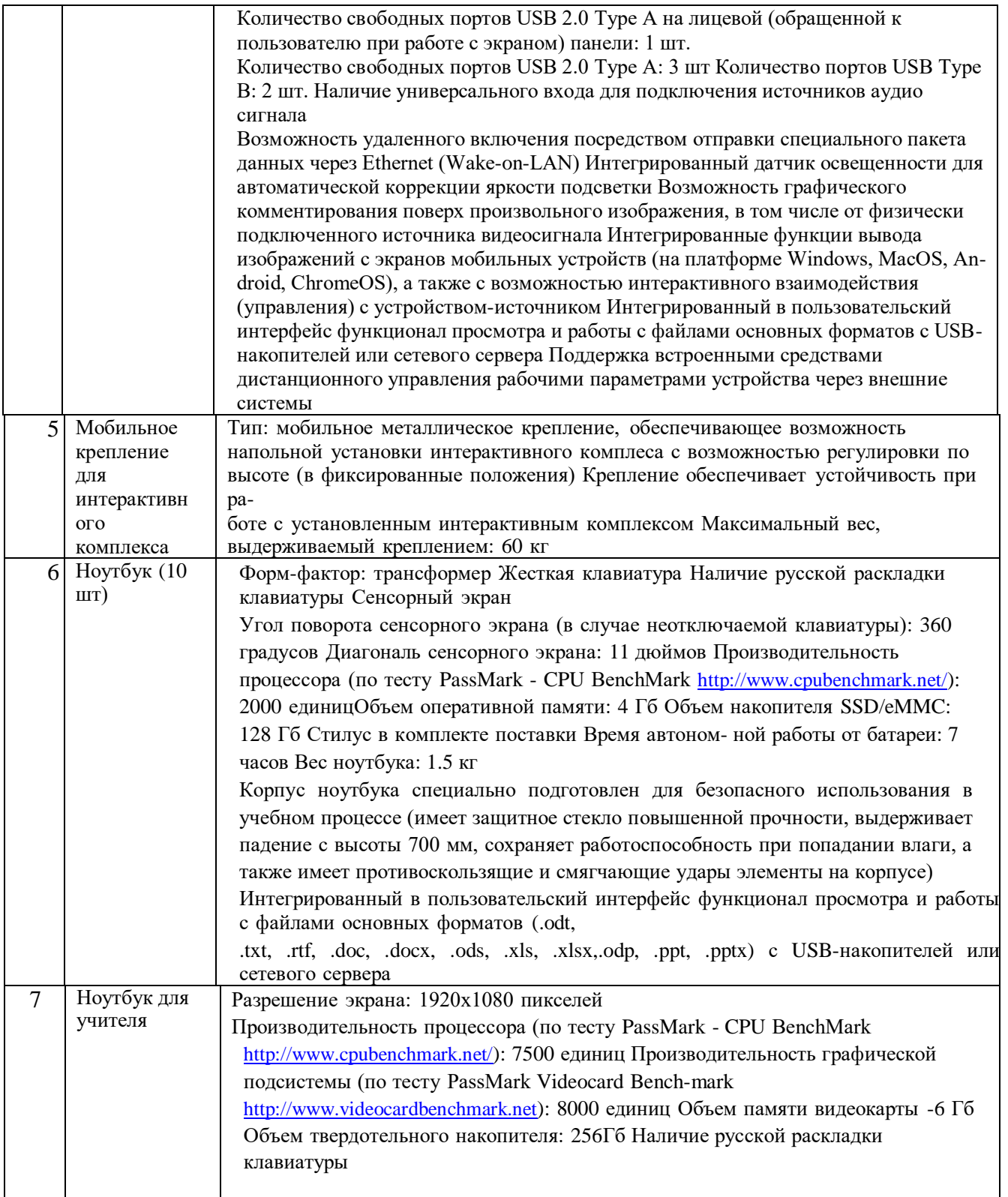

# **Список литературы и используемые Интернет-ресурсы**

1. Дуванов А.А., Азы информатики. Рисуем на компьютере. Книга для ученика.- СПб.: БХВ Петербург, 2010.- 352с.: ил.

2. [www.metod-kopilka.ru-](http://www.metod-kopilka.ru/)

Методическая копилка

учителя информатики

3[.http://www.klyaksa.net/-](http://www.klyaksa.net/)

Информатика и ИКТ в школе.

### Компьютер на уроках

4. [http://www.issl.dnttm](http://www.issl.dnttm/) .ru— сайт журнала «Исследовательская работа школьника».

<http://www.nmc.uvuo.ru/lab> SRO opit/posobiemetodproektov.htm

- 5. <http://www.fsu-expert.ru/node/2251> ИНФОРМАТИКА и ИКТ. Программа для базового уровня (системно-информационная концепция);
- 6. [http://www.5byte.ru/8/0006.php-](http://www.5byte.ru/8/0006.php) Информатика на пять
- 7. [http://festival.1september.ru/-](http://festival.1september.ru/) фестиваль педагогических идей «Открытый урок»
- 8. [http://go-](http://go-oo.org/) oo.org -Свободный пакет офисных приложений
- 9. [http://www.gimp.org/-](http://www.gimp.org/) GIMP(Гимп) растровый графический редактор
- 10. [http://www.inkscape.org/-](http://www.inkscape.org/) InkscapeВекторный графический редактор
- 11. [http://www.softcore.com.ru/graphity-](http://www.softcore.com.ru/graphity) Программа может служить отличной заменой стандартному графическому редактору Paint.
- 12. <http://www.inernika.org/users/astana-ch-> 41/works- ВидеоурокиGimpКольцова Михаила

### Петровича взяты с сайта Открытого педагогическогосообщества

- 13. <http://www.progimp.ru/articles/> урокиGimp
- 14. <http://snezhzhka.ya.ru/replies.xml?item> no=363про Gimp